# MPC104-ISODAC12

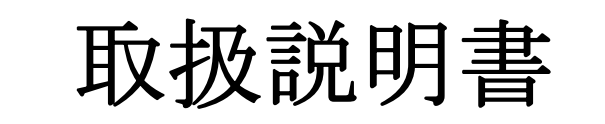

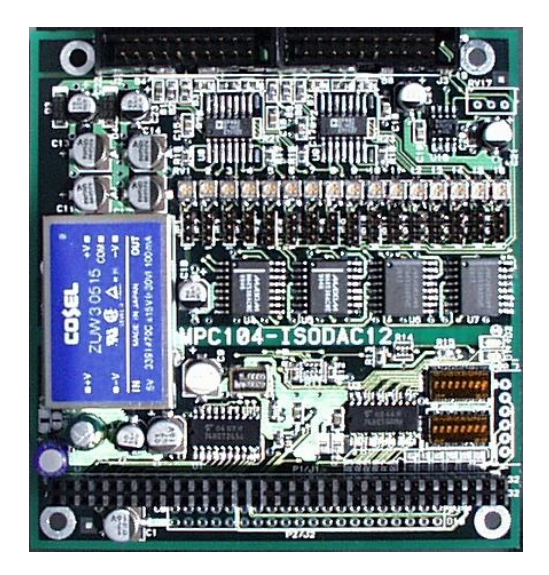

## 株式会社エンベデッドテクノロジー

はじめに

1. 製品の保証について

#### ・無償修理

 製品ご購入後 1 年間は無償で修理いたします。 (但し、下記「有償修理」に該当するものを除く)

#### ・有償修理

1)製品ご購入後 1 年を経過したもの。

2)製品購入 1 年以内で故障の原因がお客様の取り扱い上のミスによるもの。 3)製品購入 1 年以内で故障の原因がお客様の故意によるもの。

・免責事項

当社製品の故障、不具合、誤動作あるいは停電によって生じた損害等の純粋経済損失につきま しては、当社は一切その責任を負いかねますので、あらかじめご了承ください。

#### 2. 製品について

・当社製品はカタログ仕様範囲内において、使用部品、回路図等、予告無く変更することが有 ります。

・当社製品は部品メーカーの製造中止等によりやむを得ず製品の供給を続けることが出来なく なることが有ります。

・当社製品の無断での複製を禁止します。

・当社製品は一般商工業用として設計されており生命、財産に関わるような状況下で使用され ることを意図して設計、製造されたものではありません.本製品の故障、誤動作が人命を脅か したり、人体に危害を与えたりする恐れのある用途(生命維持、監視のための医療用)、およ び高い信頼性が要求される用途(航空・宇宙用、運輸用、海底中継器、原子力制御用、走行制 御用、移動体用)にはご利用されないようご注意ください。すべての電子機器はある確率で故 障が発生します.当社製品の故障により、人畜や財産が被害を受けたり、火災事故や社会的損 害が生じたりしないように安全設計をお願いします。また長時間連続運転や仕様外の環境での ご使用は避けてください。但し、長時間運転でご使用された場合の故障に付きましては通常ど おりの修理保証(1年以内無償、1年以上有償)が受けられます。

3. カタログ、取扱説明書の記載事項について

・当社製品のカタログ及び取扱説明書は予告無く変更する場合があります。

・取扱説明書に記載されている内容及び回路図の一部又は全部を無断での転載、転用を禁止し ます。

・本資料に記載された情報、回路図は機器の応用例であり動作、性能を保証するものではなく、 実際の機器への搭載を目的としたものではありません。またこれらの情報、回路を使用するこ とにより起因する第三者の工業所有権、知的所有権、その他権利侵害に関わる問題が生じた際、 当社はその責を負いませんのであらかじめご了承ください。

#### 4. 海外への輸出について

・当社製品を使用した機器を海外へ持ち出される場合、当社製品の COCOM パラメーターシー トが必要です。その都度お申しつけ頂ければパラメーターシートを発行いたします。

5. 本書に記載された使用条件の範囲内でご使用願います。使用条件の範囲を超えたご使 用の場合は本製品の保証は致しかねますのであしからずご了承願います。

目次

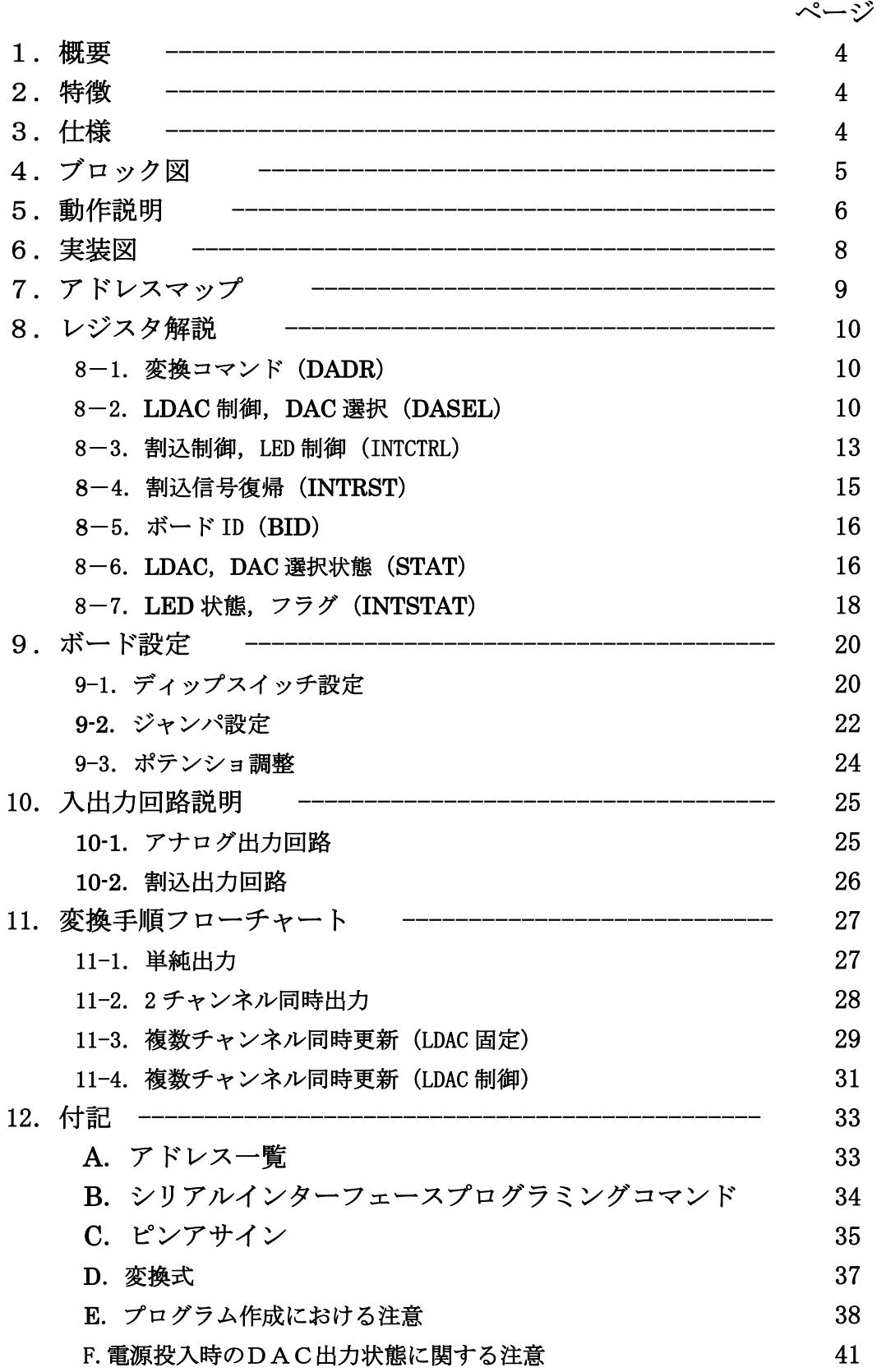

## 改訂履歴

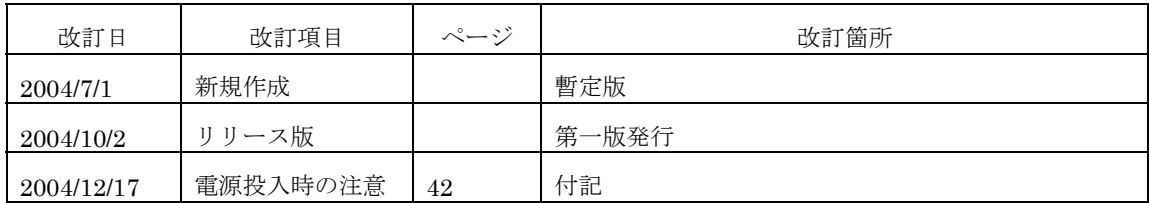

### 1.概要

MPC104-ISODAC12(以下本製品と記述)は PC/104 バスインターフェース(8 ビット バス)を採用したアイソレート 12 ビットDA コンバータボードです.

アナログ出力信号のチャンネル数は基本仕様で 8 チャンネル,増設オプション付きで 16 チャンネルとなります.

### 2.特徴

DAC 制御信号をフォトカプラで絶縁し,アナログ系電源に絶縁型 DC-DC コンバーター を採用しており,アナログ信号とディジタル信号が絶縁されています.

DAC のインターフェースはシリアル (SPI/QSPI または MICROWIRE 互換) ですが CPLD 採用によりポートアクセスで制御できるように使い易く工夫してあります.

搭載されている DAC 素子は4チャンネル出力のため,8 チャンネル仕様ボード(基本 構成)では2素子,16 チャンネル仕様ボート(増設オプション)では4素子実装してい ます.

アナログ出力は OP アンプを介しており,ジャンパピンの設定でチャンネル毎に出力電 圧範囲を切り替えることが可能です.

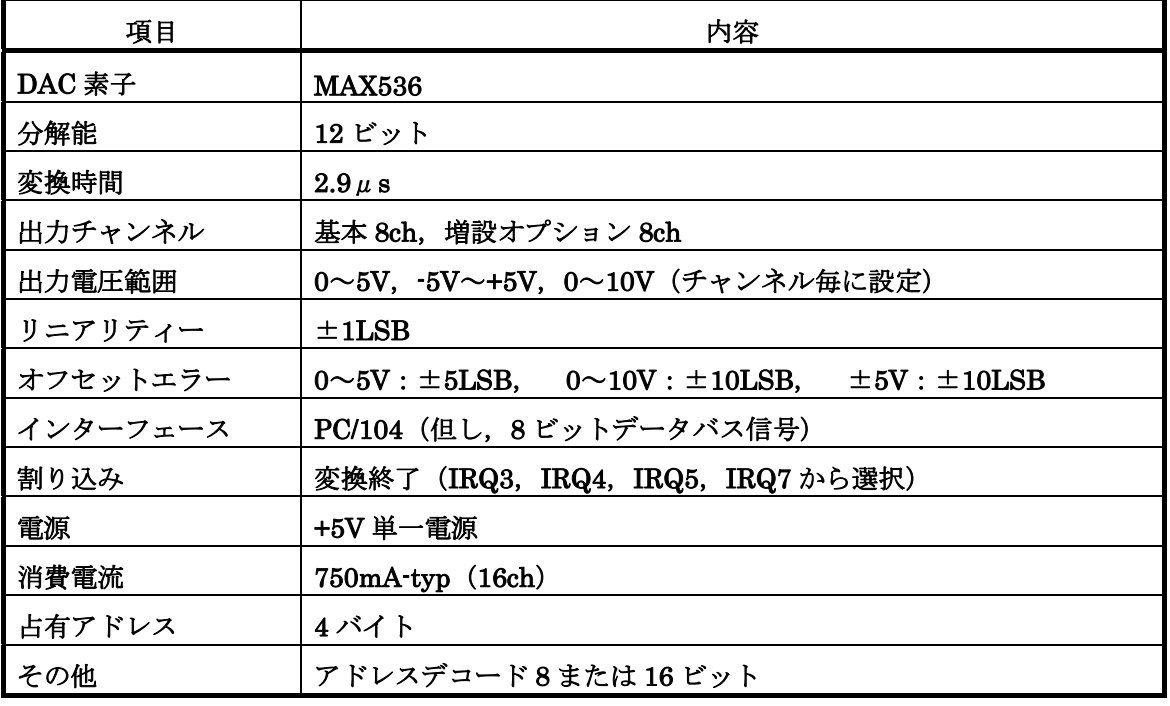

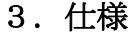

注)回路図および、CPLD 内部情報は公開しておりません. ご不明な点はお問い合わせく ださい.

## 4.ブロック図

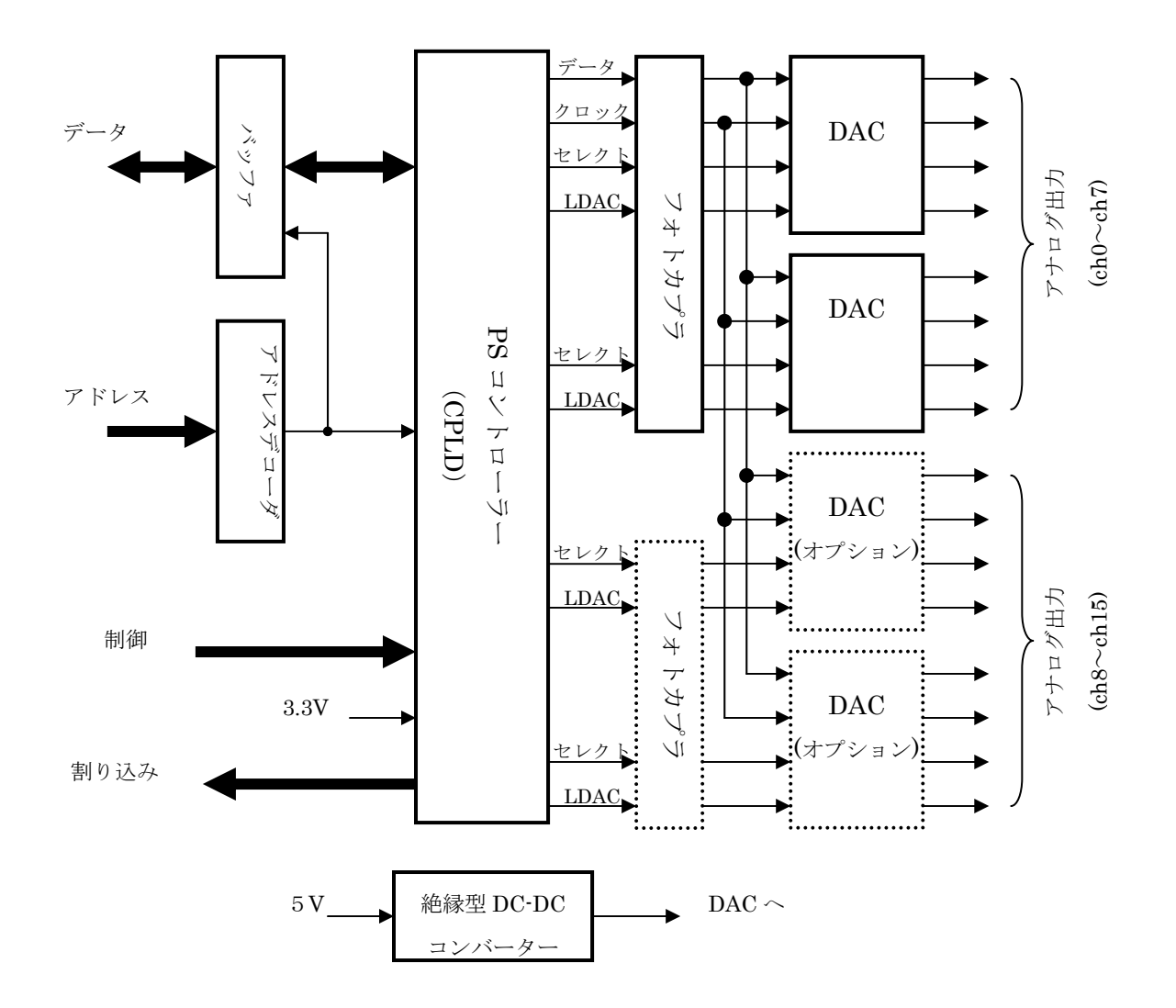

### 5.動作説明

本製品は DAC 素子に MAX536 を採用しております.この素子はアナログ出力を4チャ ンネル有しており、8チャンネルまたは16チャンネル出力とするため、本製品は2素子ま たは4素子をボード上に搭載しております.

出力チャンネルとDAC 素子、DAC 内レジスタ名の関係は次のようになっています.

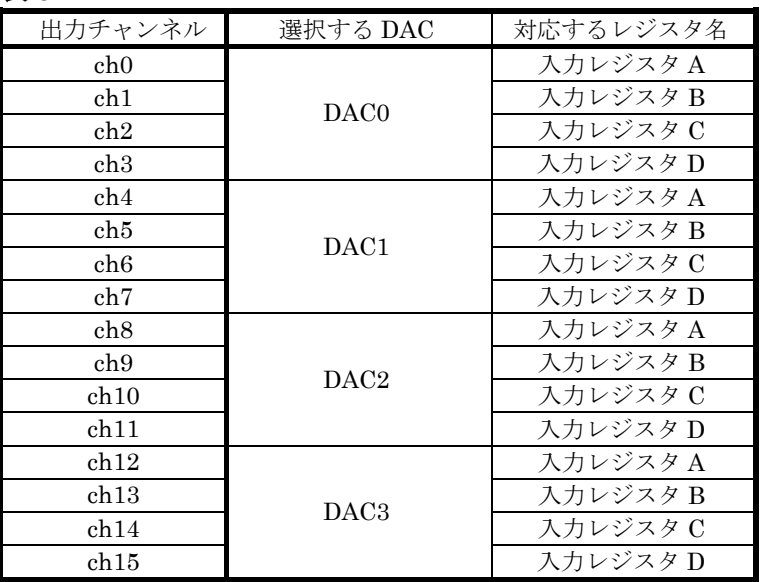

表 5-1

また, MAX536 はインターフェースがシリアル方式のため, CPLD (PS コントローラ) でパラレル-シリアル変換を行なっております.

CPLD にはパラレルーシリアル変換レジスタ,DAC 選択などDAC 制御のための書き込 み用レジスタが3個,DAC 選択状態,割り込み設定状態記憶のための読み出し用レジスタ が4個内蔵されています.

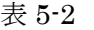

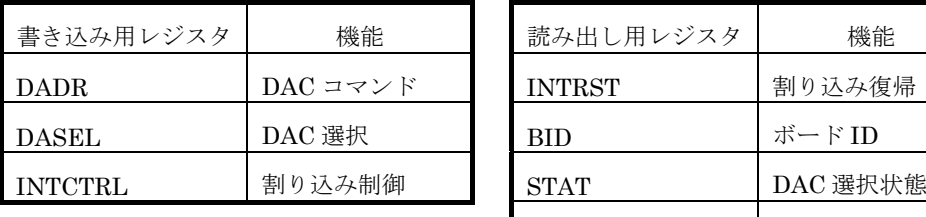

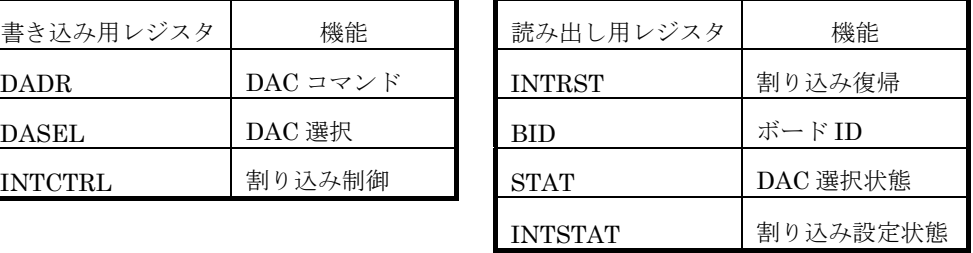

DAC ヘコマンドを送る場合は、まず DAC 素子の選択のため、DASEL レジスタを設定し ます. DASEL レジスタは DAC 選択のビットのほか, LDAC 端子の制御ビットも含まれて います. 次に 16 ビットシリアルインターフェースプログラミングコマンド(以下 DAC コ マンドと記載)を書き込みます.書き込まれた DAC コマンドはシリアル信号に変換され, 選択された DAC に送られます(信号系統図参照).

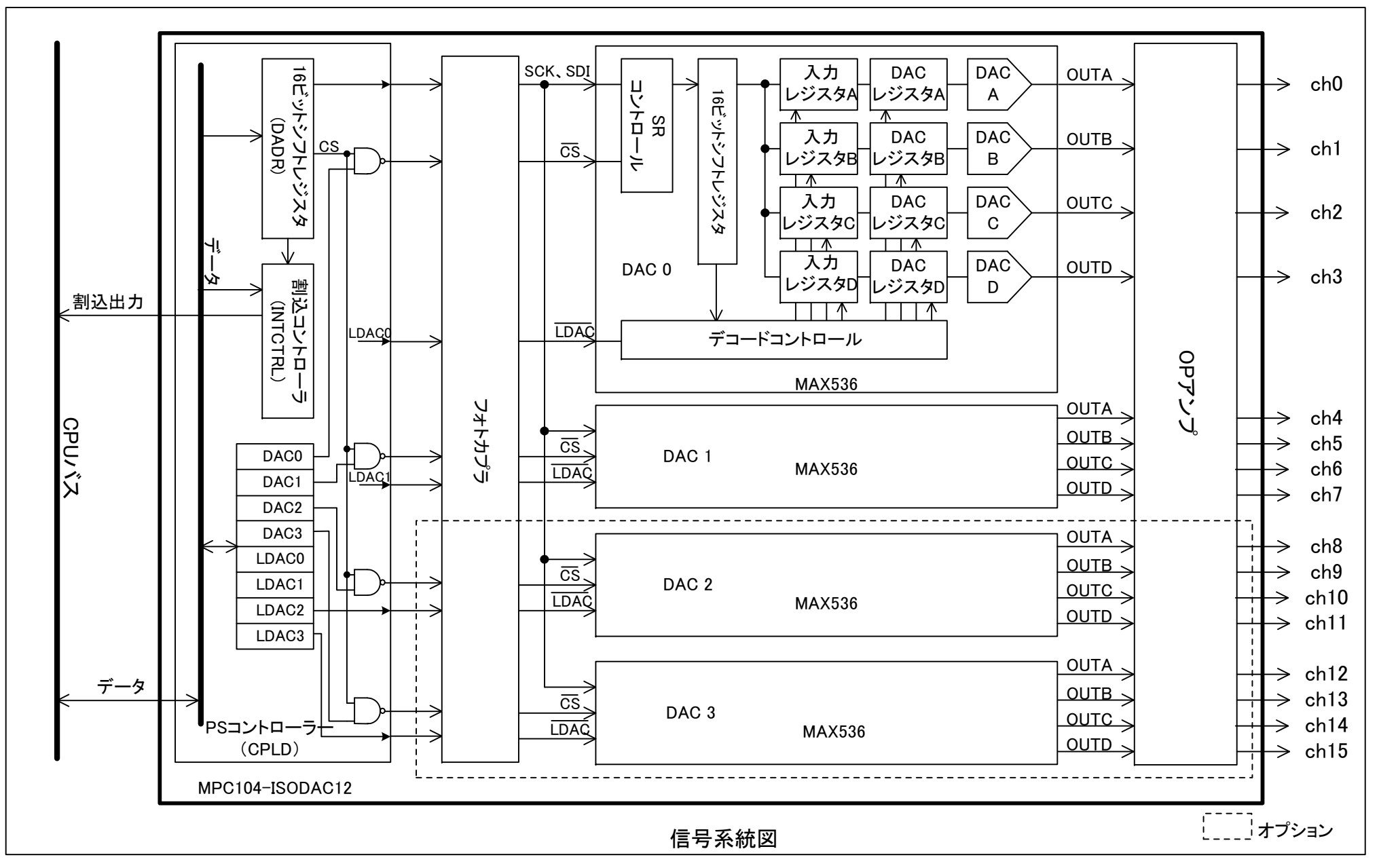

 $-7 -$ 

## 6.実装図

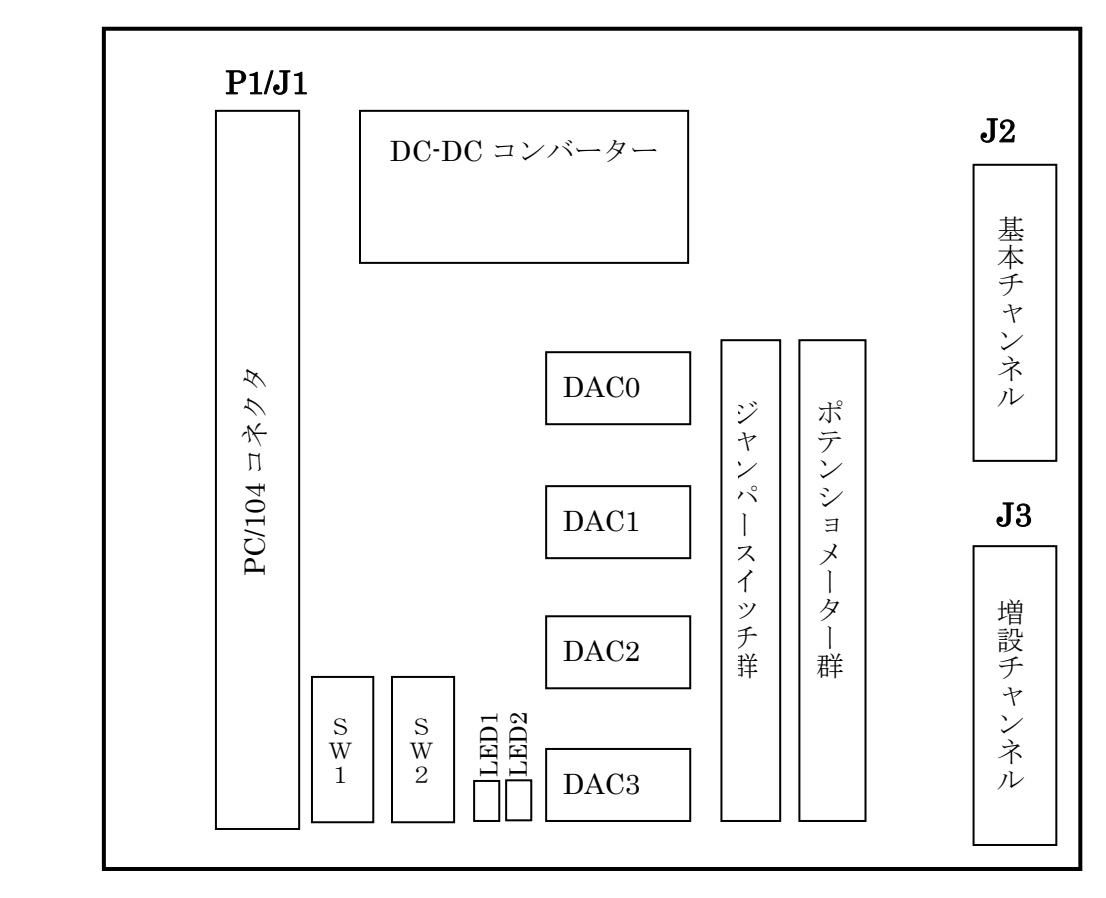

7.アドレスマップ

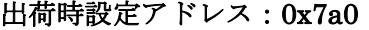

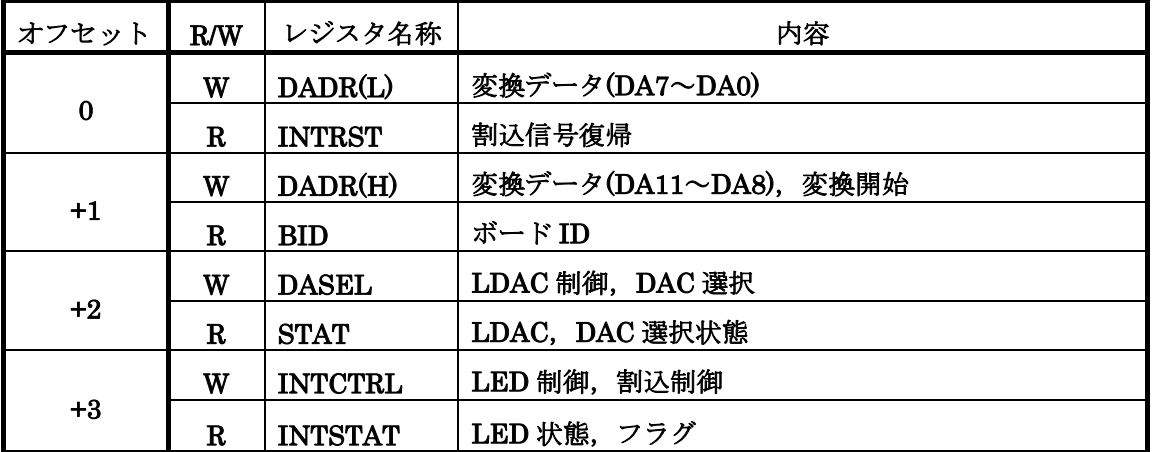

### DADR

アナログ出力データのレジスタ.書き込みと同時に DA 変換を開始.

### INTRST

割込信号をリセットします(レベル割込設定時).

### **DASEL**

DAC 素子選択, 各素子の LDAC 信号制御.

### BID

MPC104-ISODAC12 を識別する番号が格納されたレジスタ.

### STAT

選択された DAC 素子,各素子の LDAC の状態.

### INTCTRL

割込許可・禁止,割込ベクタ選択等の設定. チェック用 LED の点灯・消灯の制御.

### INTSTAT

割込許可·禁止,割込ベクタ選択状態. チェック用 LED の点灯・消灯の状態の読み取り. 増設チャンネルの有無.

### 8.レジスタ解説

8-1. 変換コマンド (DADR)

オフセット=0,1

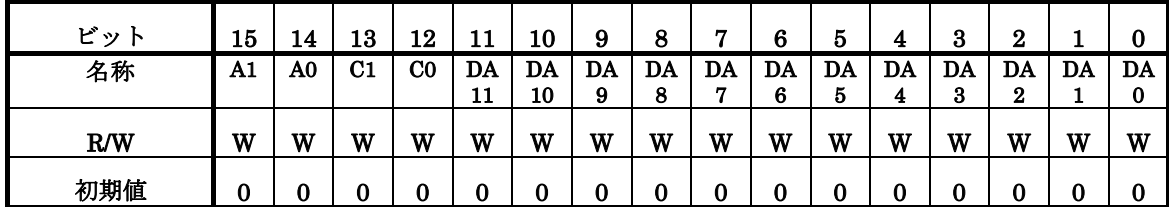

DADR は DA 変換器へ送信する 16 ビットシリアルワードを格納する 16 ビットのレジス タです.書込後,変換を開始します.

16 ビットシリアルワードの内容は付録のシリアルインターフェースプログラミングコ マンドまたは MAX536 データシートを参照してください.

8 ビットでアクセスするときは,下位バイト(オフセット=0),上位バイト(オフセ ット=1)の順に書き込みをおこなってください. 理由は上位バイトにデータを書き込む ことにより変換を開始するためです. 初めに下位バイトを書き込むと、書き込んだデータ は CPLD 内部に一時的に保存され、次に上位バイトを書き込むと保存された下位データ と上位データが順に DAC に送られます.

なお、変換コマンドをセットするときは BUSY ビット (STAT レジスタ;オフセット= 3のビット7)が0ときにおこなってください.

### 8-2. LDAC 制御, DAC 選択 (DASEL)

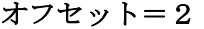

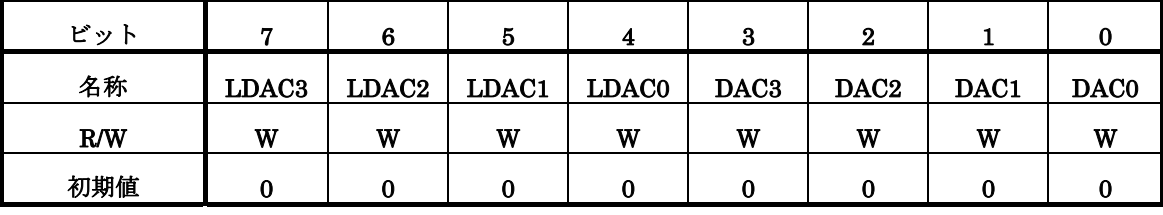

DAC 素子の選択と DAC の LDAC 端子の制御を LDAC レジスタで行います.

本製品は1個のDAC素子でアナログ出力4チャンネルを有します. したがって出力する チャンネルによって DAC を選択しなければなりません(信号系統図参照).

LDAC の設定と DAC の動作の関係は8章のシリアルインターフェースプログラミングコ マンドを参照してください.

LDAC0 から LDAC3 はそれぞれ DAC0 から DAC3 に対応しており, DAC 素子は同時に 選択可能です.

CPLD と DAC 素子の間はフォトカプラで絶縁されており、フォトカプラのスイッチング 時間により LDAC 端子は LDAC レジスタ更新から遅れて変化します. したがって, LDAC 端子の制御でアナログ出力を更新するような使用方法では注意が必要です.LDAC レジス タの書き換え時間が短い場合,LDAC 端子の変化が間に合わず正しく動作しません.LDAC レジスタを更新するときは十分なディレイタイムをとった後、次の処理をしてください. ディレイタイムは次のとおりです.

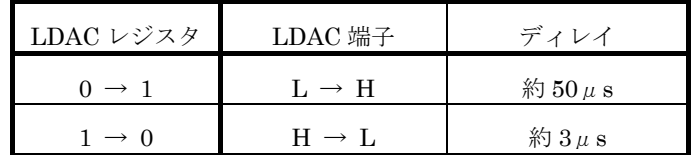

ただし,LDAC 以外の端子は高速フォトカプラを使用しているため遅れ時間は問題となり ません.

### LDAC 制御 (LDAC3~LDAC0)

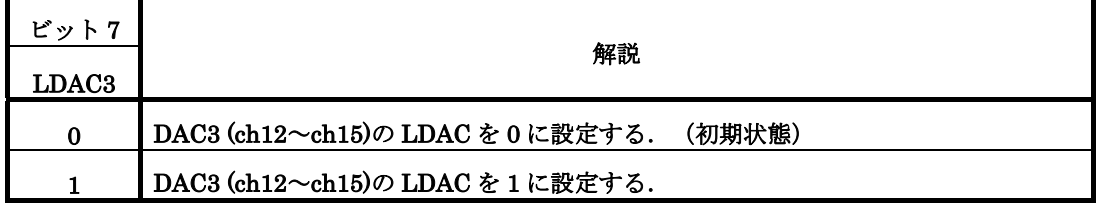

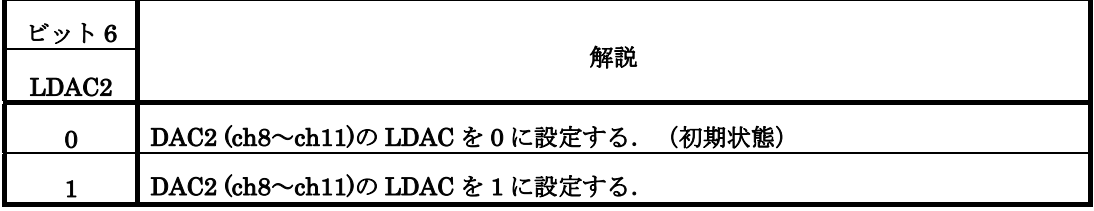

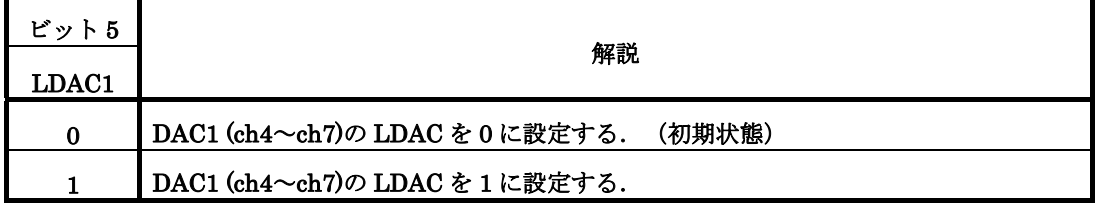

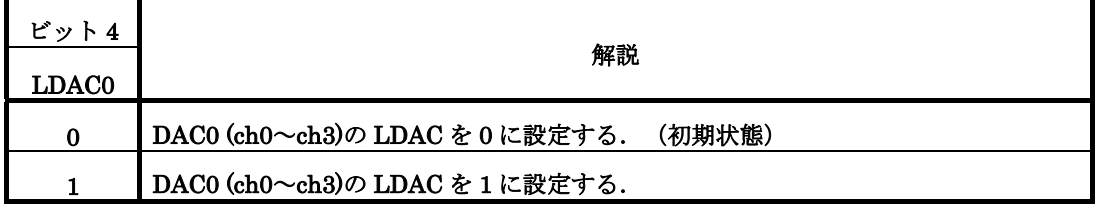

### DAC 選択 (DAC3~DAC0)

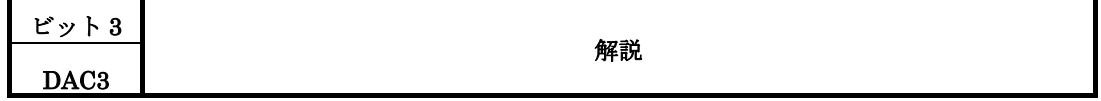

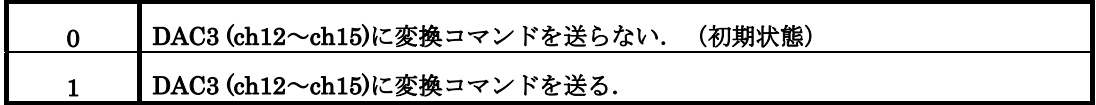

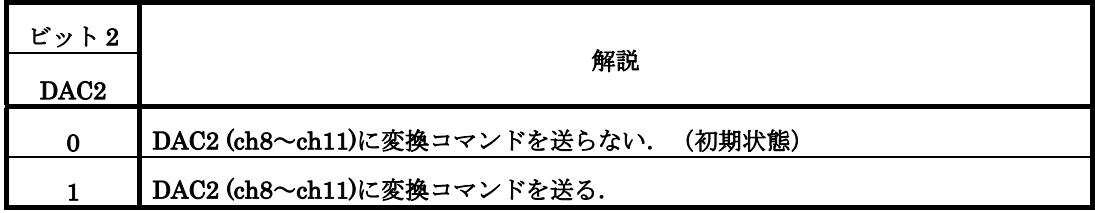

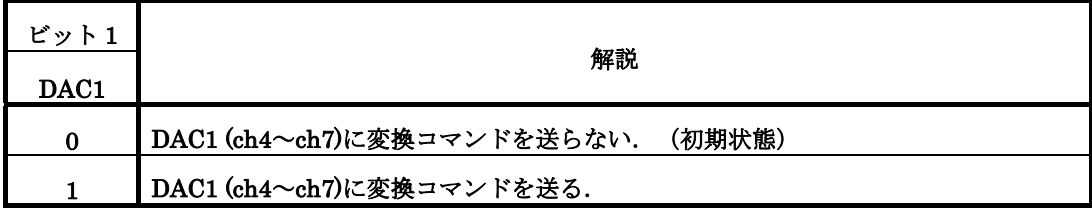

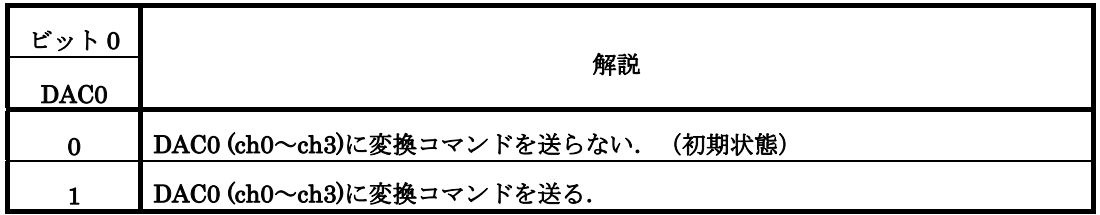

DAC に変換コマンドを送る場合は、まず該当する DAC0, DAC1, DAC2, DAC3 を 1 に設定してください. 同時に複数の DAC を1に設定することも可能です. この場合は選択 された DAC に同じコマンドが送られます.

例: DAC0=1, DAC2=1, 選択レジスタ=B

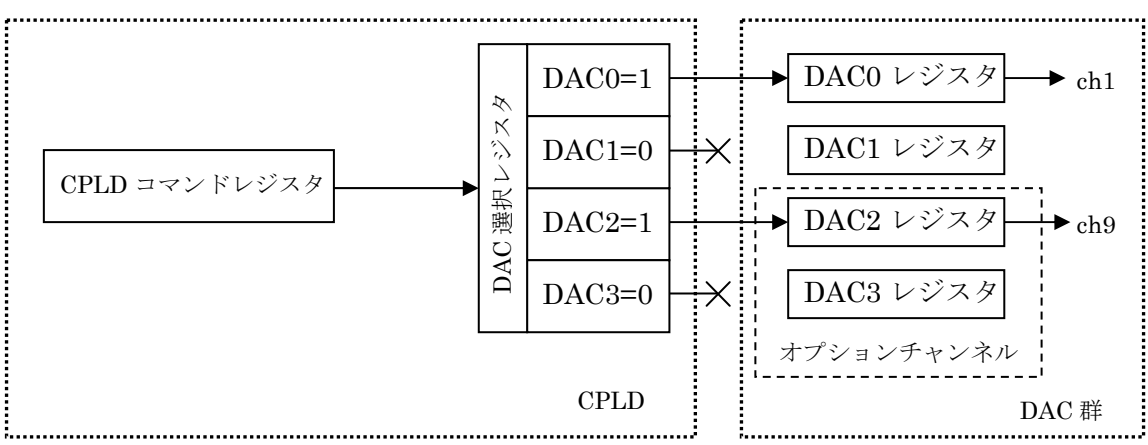

この場合チャンネル1のレジスタを更新すると、チャンネル9も更新されます.ただし, アナログ出力は使用するコマンドとそれぞれの LDAC の設定により、更新あるいは固定と なります. たとえば, LDAC0=0, LDAC2=1 のとき, コマンド 0x5zzz を送るとチャンネ ル1のアナログ出力は即座に更新されますが,チャンネル9は更新されません.その後 LDAC2=0 に設定するかアナログ出力更新コマンド (0x9000 など)を送信するまで変化し ません.

0x5zzz の zzz は DA 変換値です.

### 8-3.割込制御,LED 制御(INTCTRL)

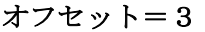

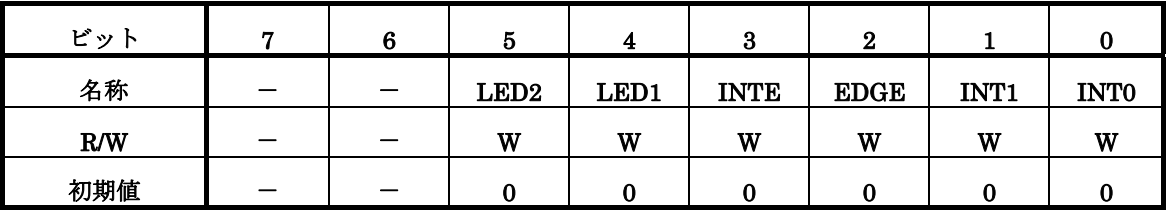

割込信号は DA 変換終了時受け付けられますが,それらの信号は INTCTRL レジスタの 設定で IRQ3, 4, 5, 7へ振り分けられます.

DA 変換終了割込信号のモードはレベル・エッジの切り替えが可能です.

レベルモードの時、割込信号は次データの書き込みまたは INTRST レジスタの読み込み でリセットされます.

LED 制御はボード上の LED の点灯・消灯を制御します.

### LED2 制御 (LED2)

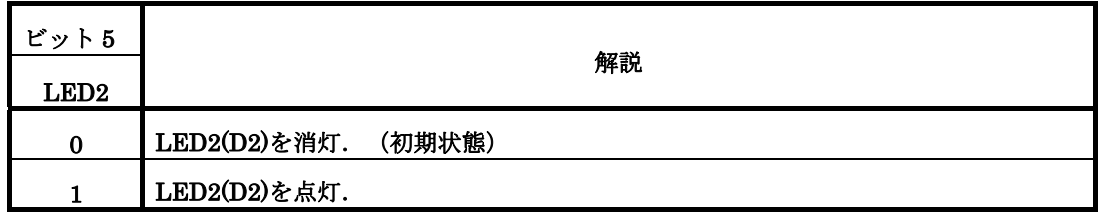

### LED1 制御 (LED1)

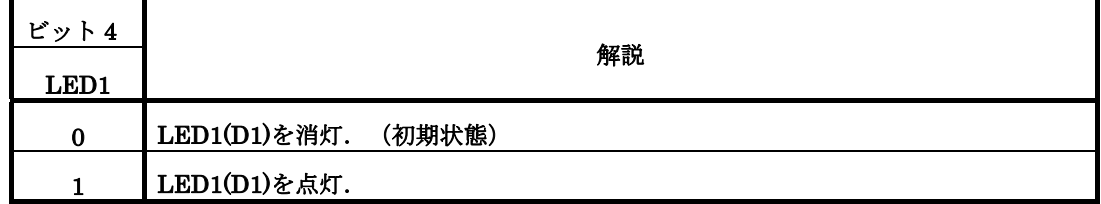

### 割込許可・禁止設定(INTE)

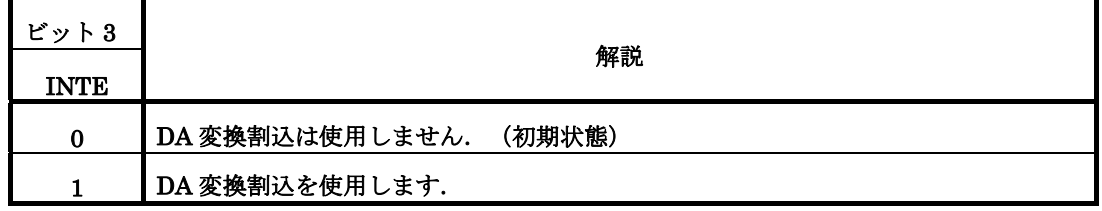

DA 変換終了時の割込信号の発生を制御します.

割込信号出力レベル・エッジ選択(EDGE)

| ビット 2<br><b>EDGE</b> | 解説                                 |
|----------------------|------------------------------------|
| 0                    | DA 変換終了割込信号をレベル割込に設定します.<br>(初期状態) |
|                      | DA 変換終了割込信号をエッジ割込に設定します.           |

DA 変換終了時に発生する割込信号のモードを選択します.レベル割込モードとエッジ割 込モードの2種類があります.INTE が 1 のとき有効です.

レベル割込は DA 変換器の変換終了信号が割込信号に出力されます.INTCTRL 設定時に 選択された割込信号は Low レベルになります.DA 変換終了時,割込信号が High レベルに なります.CPU は割り込みを受け付け,割込処理内で次のデータを書き込むか INTRST を 読み込むと割込信号は Low レベルに復帰します.

エッジ割込は変換開始時に一旦 Low レベルになり、2.9μs 後の変換終了と同時に High レベルにもどります.CPU は割込信号の立ち上がりエッジで割込を受け付けます.1本の 割込信号を共有する場合はエッジ割込を使用します.

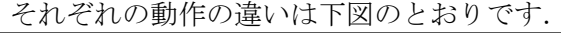

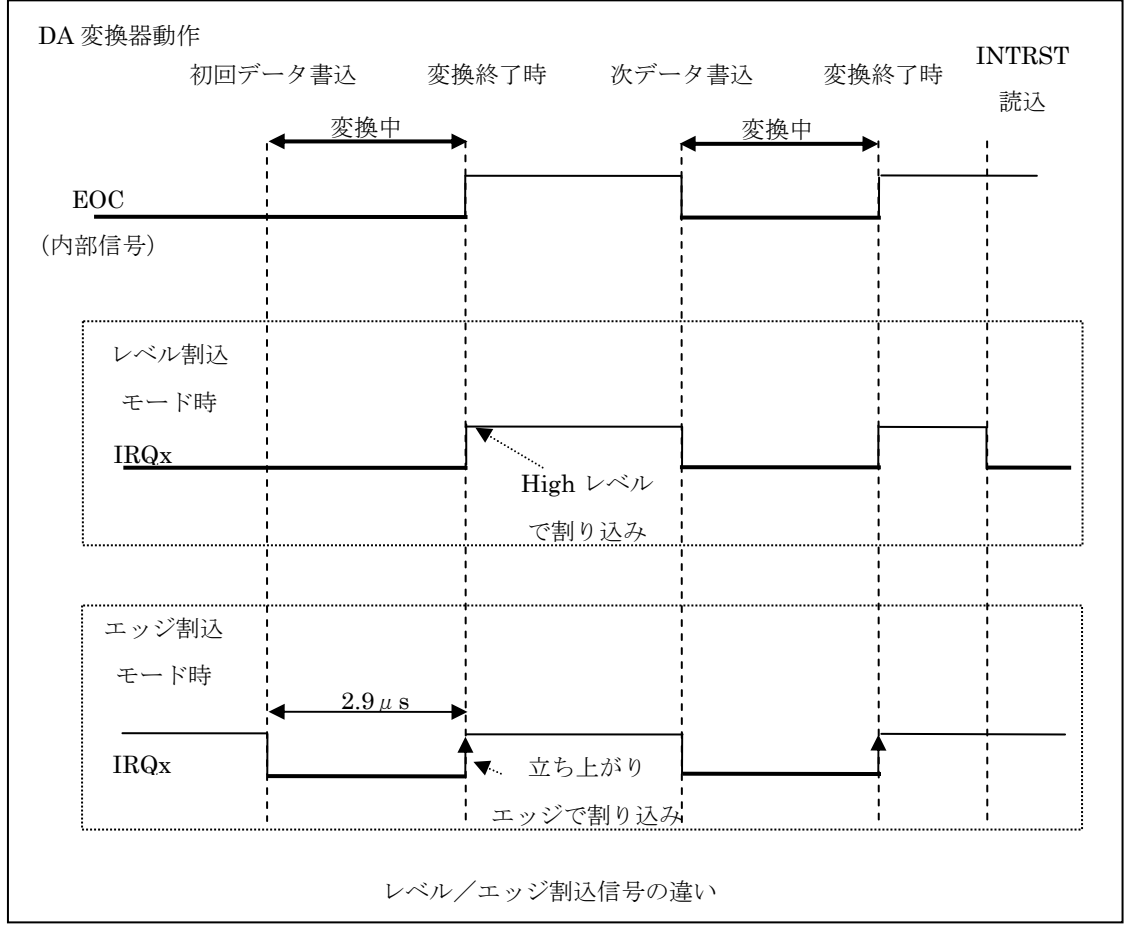

**割込ベクタ選択 (INT0, INT1)** 

| ビット1             | ビット0        | 解説                         |  |  |  |  |  |  |
|------------------|-------------|----------------------------|--|--|--|--|--|--|
| INT <sub>1</sub> | <b>INTO</b> | 割込ベクタ                      |  |  |  |  |  |  |
|                  | $\bf{0}$    | 割込ベクタに IRQ3 を使用します. (初期状態) |  |  |  |  |  |  |
| 0                |             | 割込ベクタに IRQ4 を使用します.        |  |  |  |  |  |  |
|                  | 0           | 割込ベクタに IRQ5 を使用します.        |  |  |  |  |  |  |
|                  |             | 割込ベクタに IRQ7 を使用します.        |  |  |  |  |  |  |

使用する割込ベクタを選択します.

変換終了割込信号は EDGE, INTE, INT1, INT0 の設定により、下図の経路で CPU に 通知されます.

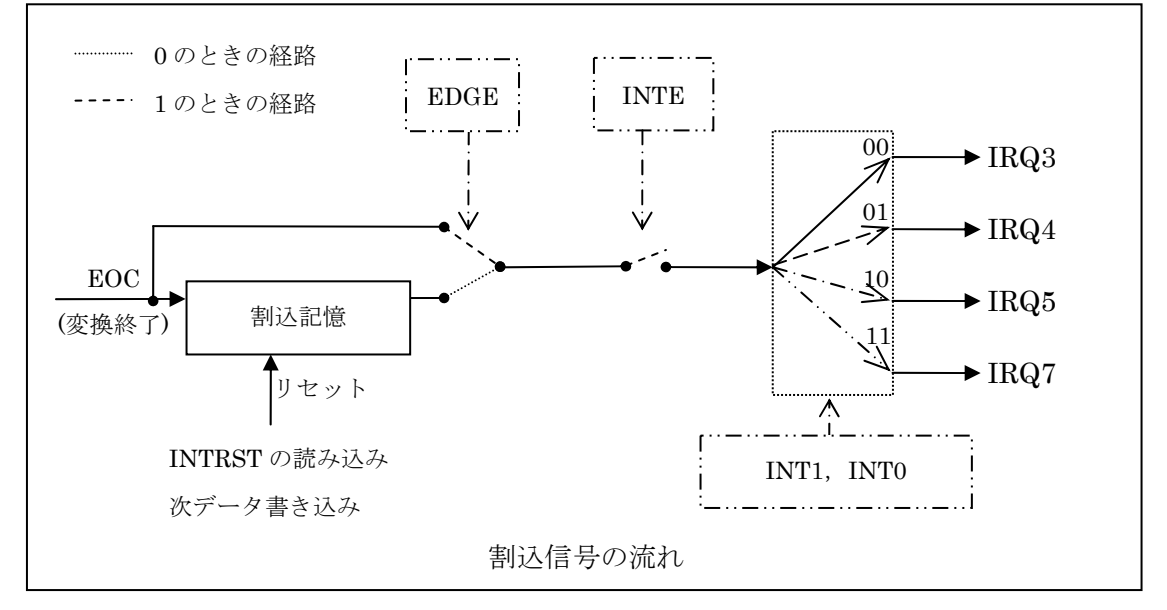

### 8-4.割込信号復帰(INTRST)

オフセット=0

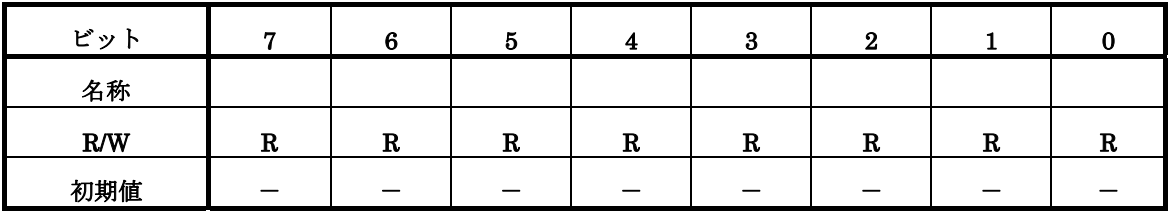

DA 変換終了後の割込処理の際,INTRST を読み込むと割込信号がリセットされます. 割り込み信号は通常,次のデータの書き込みでリセットされますが,書き込みデータがな い場合は INTRST の読み込みを行うことによりリセットします.

割込信号出力のモードをレベルに選択しているとき有効です.

8-5. ボード ID (BID)

オフセット=1

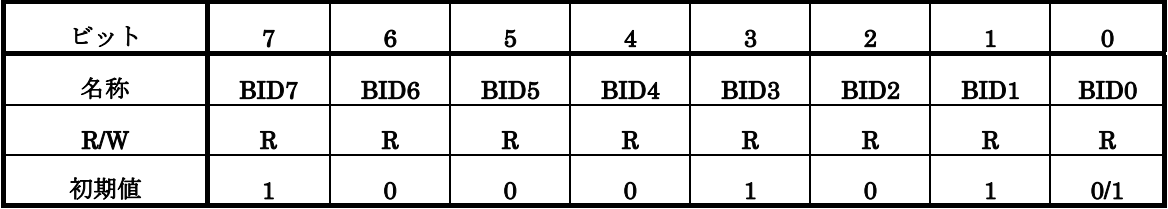

本製品固有の番号が格納されています.

本ボードが装着されているかどうかをソフトウエアから判定するために利用します. BID レジスタの設定は出荷時に行います.したがって読み出し値は固定です.

### ボードID $(BID 7~1)$

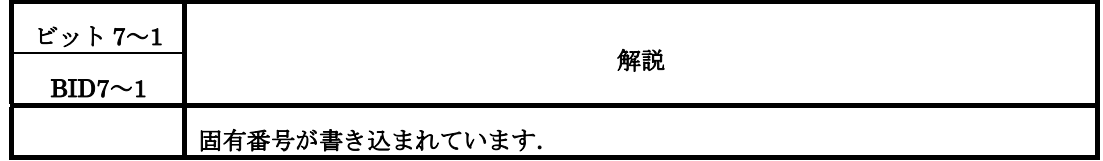

### 増設チャンネル(BID0)

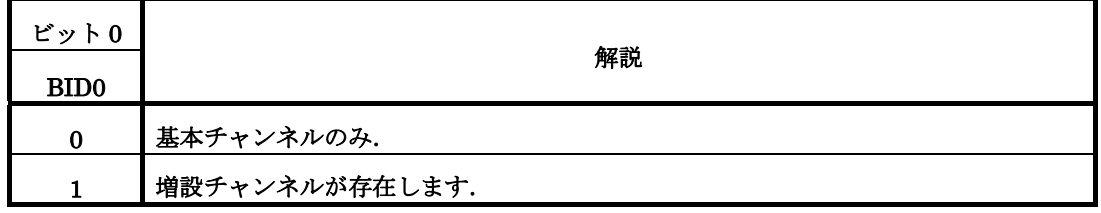

#### 8-6. LDAC, DAC 選択状態 (STAT)

オフセット=2

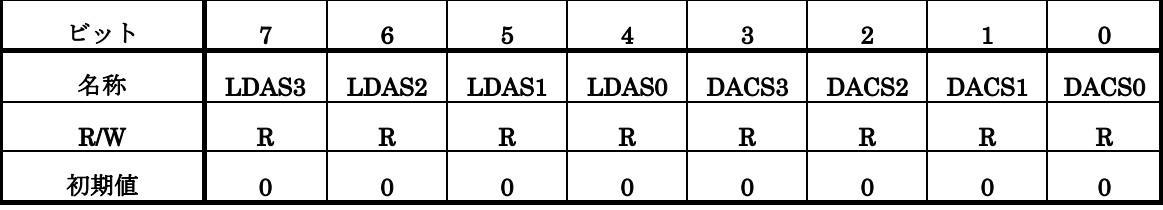

DAC 素子の選択状態 (DASEL レジスタの DAC0から DAC3) と LDAC 設定状態 (DASEL レジスタの LDAC0から LDAC3)が STAT レジスタに記録されています.

ただし、LDASは LDAC 端子の状態ではありません. 8-2 の説明にあるように LDAC レ ジスタの更新から LDAC 端子の変化までにはディレイがあるため、その間に読み込まれた LDAS の値は LDAC 端子の状態とは異なります.

### LDAC 状態 (LDAS3~LDAS0)

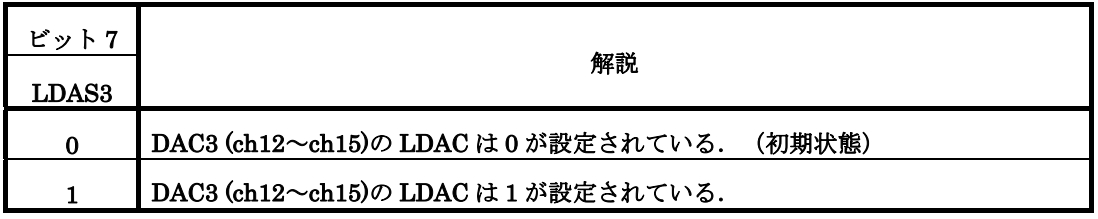

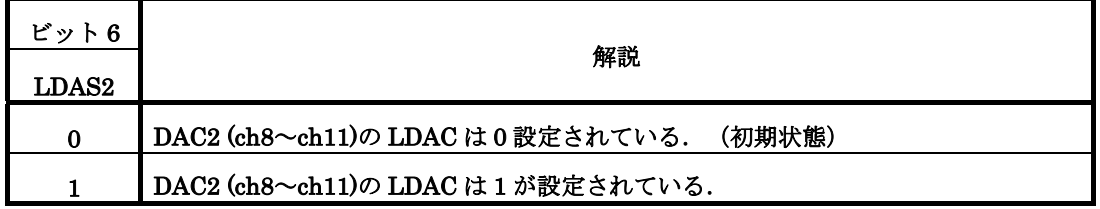

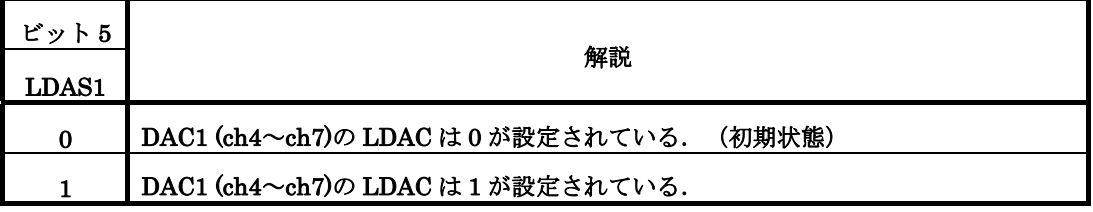

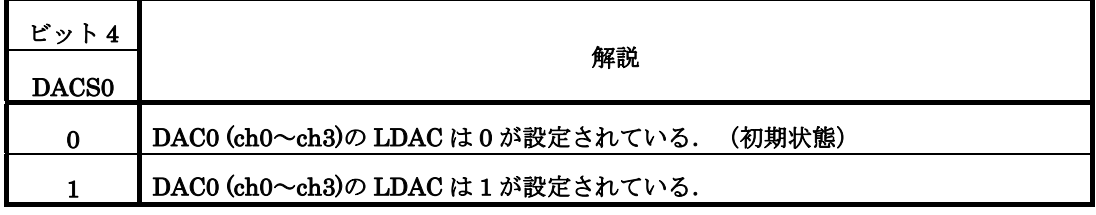

### DAC 選択状態 (DACS3~DACS0)

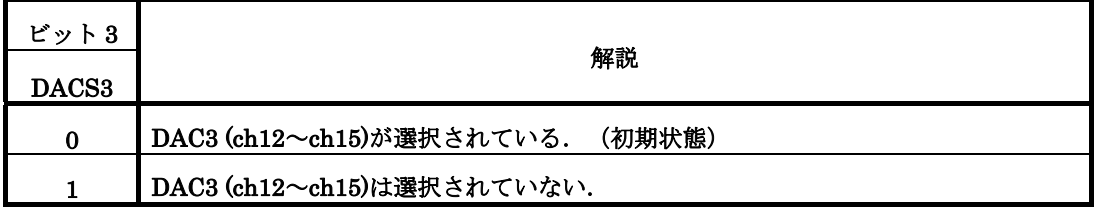

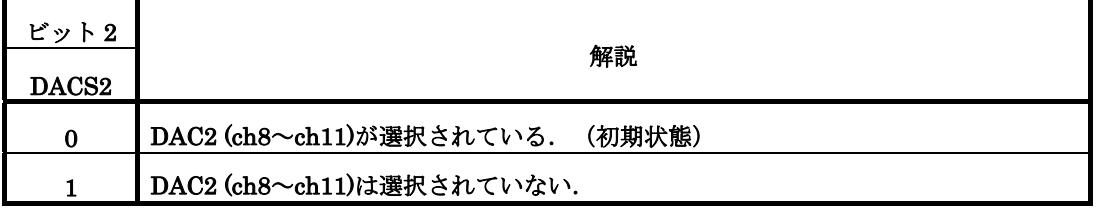

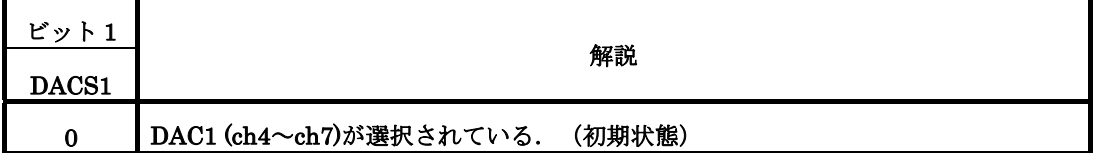

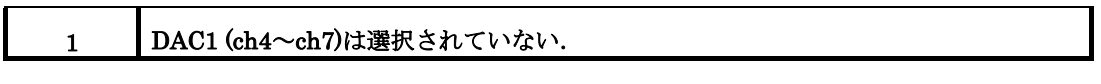

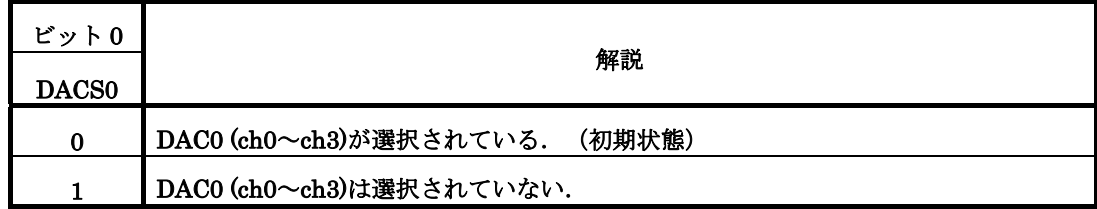

### 8-7. LED 状態, フラグ (INTSTAT)

オフセット=3

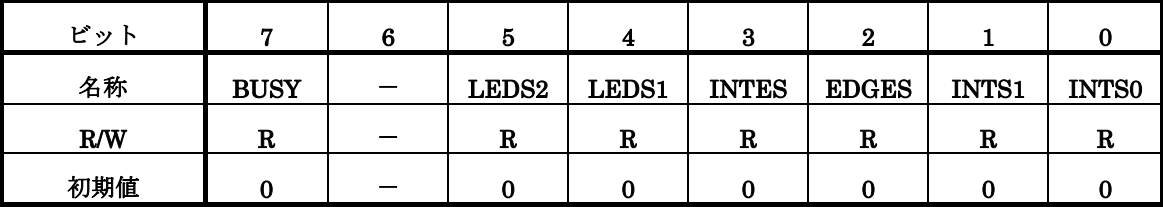

割込制御,LED 制御レジスタの設定値と DAC 動作状態(READY/BUSY)を読み出しま す.

### 変換中フラグ (BUSY)

![](_page_18_Picture_205.jpeg)

BUSY フラグが 1 のときは変換コマンドを発行しないでください.

### LED2 状態 (LEDS2)

![](_page_18_Picture_206.jpeg)

### LED1 状態 (LEDS1)

![](_page_18_Picture_207.jpeg)

割込許可·禁止状態 (INTES)

| ビット3<br><b>INTES</b> | 解説                          |
|----------------------|-----------------------------|
| 0                    | DA 変換割込は使用していません.<br>(初期状態) |
|                      | DA 変換割込を使用しています.            |

### 割込信号出力レベル・エッジ選択状態(EDGES)

![](_page_19_Picture_125.jpeg)

割込ベクタ選択状態(INTS0,INTS1)

![](_page_19_Picture_126.jpeg)

### 9.ボード設定

### 9-1.ディップスイッチ設定

本ボードの I/O ベースアドレスを設定します.他のボードや周辺機器と重複しないアドレ スを設定してください.

本ボードには 16 ビットアドレスデコードと8ビットアドレスデコードの2つのモードが あります.

8ビットアドレスデコードは弊社の高速 Z80 CPU カード MPCZ-16EX で8ビットアド レス I/O 命令 (IN A,xx, OUT xx,A) を使用するときに選択します.

16 ビットアドレスデコードは 16 ビット CPU(i386,486 等)を使用する時,あるいは MPCZ-16EX で 16 ビットアドレス I/O 命令 (IN A, (C), OUT (C),A) を使用するときに選 択します.

![](_page_20_Picture_249.jpeg)

SW2 上位 8 ビットアドレスデコード SW1 下位8ビットアドレスデコード (最下位2ビットはデコードされません)

![](_page_20_Picture_250.jpeg)

スイッチ ON で論理は0, OFF で1となります.

SW2 スイッチ 8 は ON で 16 ビットアドレスデコードモード,OFF で8ビットアドレス デコードモードになります.

出荷時は 16 ビットアドレスデコードモードで 0x07a0~0x07a3 となっています.

### 設定例

### 8 ビットアドレスデコード時 (SW1の設定のみ有効)

SW1

![](_page_20_Picture_251.jpeg)

この場合は2進表記で 1010 00XX となり,デコードされるアドレスは 0xA0 から 0xA3

になります. 上位8ビット (A8から A15)は任意の値となります. S2の8番は OFF にし てください.

### 16 ビットアドレスデコード時

SW2

![](_page_21_Picture_83.jpeg)

この場合は2進表記で 1111 1000 1011 00XX となり,デコードされるアドレスは 0xF8B0 から 0xF8B3 になります. SW1 の 8 番は ON にしてください.

### 9-2.ジャンパ設定

### $JP1~16$ :

出力電圧のレンジを設定します.

![](_page_22_Figure_3.jpeg)

![](_page_22_Figure_4.jpeg)

![](_page_23_Figure_0.jpeg)

電圧は概算値で,正確な値ではありません.実際にはリニアリティー特性,オフセットエ ラーやドリフト発生により誤差を生じます.

### 9-3.ポテンショ調整

### $RV1~16$ :

DA 変換後の OP アンプのゲインを微調整します.0~+5V レンジでは作用しません. 出荷時に較正していますので,特に調整の必要はありません.

参考

調整時は該当チャンネルのジャンパを-5V~+5V レンジ(1-2 ショート)に設定し,DAC のデータに 0x800 を書き込んだときに出力が OV となるよう、ポテンショを回転させてく ださい.

![](_page_24_Figure_5.jpeg)

出荷時のポテンショメータ値は±5V で調整されております。 0~5V で使用される場合はポテンショメータは意味を持ちません。 0~10V で使用される場合はポテンショメーターを調整願います。

#### RV17:

実装されません.

### 10.入出力回路説明

### 10-1.アナログ出力回路

DAC の出力は低オフセット,低バイアス電流OPアンプを介して出力されます.

ジャンパコネクタで OP アンプの反転入力側をアナロググラウンド(AGND)または基 準電圧(Vref)に接続することにより、出力電圧レンジを切り替えています(11-2.ジ ャンパ設定参照).

![](_page_25_Figure_4.jpeg)

## 10-2.割込出力回路

![](_page_26_Figure_1.jpeg)

プルアップ抵抗は通常 CPU 側で実装されますので当ボードでは実装されておりませ ん.ただし,抵抗回路を取り付けるパターンは準備されていますので必要があればご相 談下さい.

### 11. 変換手順フローチャート

本製品の応用例をフローチャートで説明します.

なお,16 進数は C 言語の表記方法とします. コマンド送信待ち処理は BUSY フラグチェ ックの替わりに 2.9μ秒以上の待ちに置き換えても構いません.

### 11-1.単純出力

例:チャンネル2に 1.23V を即座に出力.

条件: 出力レンジは 0-5V, 割り込みは不使用, LDAC0~3 は 0 を設定.

![](_page_27_Figure_6.jpeg)

### 11-2.2 チャンネル同時出力

例: チャンネル0に 1.23V, チャンネル1に-1.23V を出力.

![](_page_28_Figure_2.jpeg)

![](_page_28_Figure_3.jpeg)

### 11-3.複数チャンネル同時更新(LDAC 固定)

- 例:チャンネル0に 1.0V,チャンネル1に 1.5V, チャンネル2に 2.0V,チャンネル3に 2.5V, チャンネル4に 3.0V,チャンネル5に 3.5V を 同時に出力.
- 条件: 出力レンジは 0-5V, 割り込みは不使用, LDAC0~3 は 1 を設定.

![](_page_29_Figure_3.jpeg)

![](_page_30_Figure_0.jpeg)

![](_page_30_Figure_1.jpeg)

### 11-4.複数チャンネル同時更新(LDAC 制御)

- 例:チャンネル0に 1.0V,チャンネル 1 に 1.5V, チャンネル2に 2.0V,チャンネル3に 2.5V, チャンネル4に 3.0V,チャンネル 5 に 3.5V を 同時に出力.
- 条件: 出力レンジは 0-5V, 割り込みは不使用, LDAC0~3 は 1 を設定.

![](_page_31_Figure_3.jpeg)

![](_page_32_Figure_0.jpeg)

![](_page_32_Figure_1.jpeg)

## 12.付記

A.アドレス一覧

|                | R/W | レジスタ           | ビット名              |                   |                   |                   |                  |                  |                  |                  |  |
|----------------|-----|----------------|-------------------|-------------------|-------------------|-------------------|------------------|------------------|------------------|------------------|--|
| オフセット          |     | 名              | 7                 | 6                 | 5                 | 4                 | 3                | $\boldsymbol{2}$ | 1                | $\bf{0}$         |  |
| $\mathbf 0$    | W   | DADR(L)        | A1                | A0                | C1                | C <sub>0</sub>    | DA11             | <b>DA10</b>      | DA9              | DA8              |  |
| $\mathbf{1}$   | W   | DADR (H)       | DA7               | DA6               | DA5               | DA4               | DA3              | DA <sub>2</sub>  | DA1              | DA0              |  |
| $\overline{2}$ | W   | <b>DASEL</b>   | LDAC <sub>3</sub> | LDAC <sub>2</sub> | LDAC1             | LDAC <sub>0</sub> | DAC <sub>3</sub> | DAC <sub>2</sub> | DAC1             | DAC <sub>0</sub> |  |
| 3              | W   | <b>INTCTRL</b> |                   |                   | LED <sub>2</sub>  | LED1              | <b>INTE</b>      | <b>EDGE</b>      | INT <sub>1</sub> | INT <sub>0</sub> |  |
| $\mathbf 0$    | R   | <b>INTRST</b>  |                   |                   |                   |                   |                  |                  |                  |                  |  |
| 1              | R   | <b>BID</b>     | BID7              | BID <sub>6</sub>  | BID <sub>5</sub>  | BID4              | BID <sub>3</sub> | BID <sub>2</sub> | BID1             | BID <sub>0</sub> |  |
| $\overline{2}$ | R   | <b>STAT</b>    | LDAS3             | LDAS <sub>2</sub> | LDAS1             | LDAS <sub>0</sub> | DAC <sub>2</sub> | DAC <sub>2</sub> | DAC1             | DAC <sub>0</sub> |  |
| 3              | R   | <b>INTSTAT</b> | <b>BUSY</b>       |                   | LEDS <sub>2</sub> | LEDS1             | <b>INTES</b>     | <b>EDGES</b>     | INTS1            | <b>INTSO</b>     |  |

### B.シリアルインターフェースプログラミングコマンド

| <b>LDACn</b>     |                  |                |              |              | 16 ビットシリアルワード        | 機能                             |  |  |
|------------------|------------------|----------------|--------------|--------------|----------------------|--------------------------------|--|--|
|                  | A1               | A <sub>0</sub> | C1           | CO           | D11.D0               |                                |  |  |
|                  | $\Omega$         | $\Omega$       |              | $\mathbf{1}$ | 12 ビット<br>DA<br>データ  | 入力レジスタAロード;OUTAは変化しません         |  |  |
| $\mathbf{1}$     |                  | $\mathbf{1}$   | $\Omega$     |              |                      | 入力レジスタ B ロード;OUTB は変化しません      |  |  |
|                  | $\mathbf{1}$     | $\Omega$       |              |              |                      | 入力レジスタ C ロード;OUTC は変化しません      |  |  |
|                  |                  | $\mathbf{1}$   |              |              |                      | 入力レジスタ D ロード;OUTD は変化しません      |  |  |
|                  | $\Omega$         | $\Omega$       |              | $\mathbf{1}$ | 12 ビット<br>DA<br>データ  | 入力レジスタAロード;DACA~DACDレジスタ更新     |  |  |
| $\mathbf{1}$     |                  | $\mathbf{1}$   | $\mathbf{1}$ |              |                      | 入力レジスタ B ロード; DACA~DACD レジスタ更新 |  |  |
|                  | $\mathbf{1}$     | $\Omega$       |              |              |                      | 入力レジスタ C ロード;DACA~DACD レジスタ更新  |  |  |
|                  |                  | $\mathbf{1}$   |              |              |                      | 入力レジスタ D ロード;DACA~DACD レジスタ更新  |  |  |
|                  |                  |                | $\Omega$     | $\Omega$     | 12 ビット<br>DA         |                                |  |  |
| X                | X                | $\Omega$       |              |              |                      | DACA~DACDデータをシフトレジスタからロード      |  |  |
|                  |                  |                |              |              | データ                  |                                |  |  |
| $\mathbf X$      | $\Omega$         | $\mathbf{1}$   | $\Omega$     | $\Omega$     | XX.XX                | 動作なし (NOP)                     |  |  |
| $\mathbf X$      | $\mathbf{1}$     | $\mathbf{1}$   | $\Omega$     | $\Omega$     | XX.XX                | 動作なし (NOP)<br>$*1$             |  |  |
| $\mathbf{1}$     | $\overline{0}$   | $\mathbf X$    | $\mathbf{1}$ | $\Omega$     | XX.XX                | DACA~DACDをそれぞれの入力レジスタの内容で更新    |  |  |
|                  |                  |                | $\mathbf{1}$ | $\Omega$     | XX.XX                | モード1;DOUTは SCK の立ち上がりエッジに同期し   |  |  |
| X                | $\mathbf{1}$     | $\mathbf{1}$   |              |              |                      | て出力. DACA~DACD を、それぞれの入力レジスタ内  |  |  |
|                  |                  |                |              |              |                      | 容で更新.<br>(初期状態)                |  |  |
|                  |                  | $\overline{0}$ |              | $\Omega$     | XX.XX                | モード0;DOUTは SCK の立ち下がりエッジに同期し   |  |  |
| X                | $\mathbf{1}$     |                | $\mathbf{1}$ |              |                      | て出力. DACA~DACD を、それぞれの入力レジスタ内  |  |  |
|                  |                  |                |              |              |                      | 容で更新.                          |  |  |
| $\boldsymbol{0}$ | $\boldsymbol{0}$ | $\Omega$       | X            | $\mathbf{1}$ | 12 ビット<br>DAC<br>データ | 入力レジスタAロード;OUTAは直ちに変化          |  |  |
|                  |                  | $\mathbf{1}$   |              |              |                      | 入力レジスタ B ロード;OUTB は直ちに変化       |  |  |
|                  | $\mathbf{1}$     | $\Omega$       |              |              |                      | 入力レジスタ C ロード;OUTC は直ちに変化       |  |  |
|                  |                  | $\mathbf{1}$   |              |              |                      | 入力レジスタ D ロード;OUTD は直ちに変化       |  |  |

レジスタ名は5章.信号系統図を参考にしてください.

![](_page_34_Picture_3.jpeg)

 本製品は DOUT 信号を使用していません.したがって,モード0とモード1の 動作の違いはありません.

LDACn は LDAC0 から LDAC3 で、それぞれ DAC0 から DAC3 の LDAC 端子に相当しま す.

X は任意の値です.

\* 1: 本製品の拡張機能です.CPLD 内部での変換のみで DAC へのデータ送信は行い ません.BUSY フラグを読み,2.9μ秒のディレイ処理に利用します.

C.ピンアサイン

![](_page_35_Picture_127.jpeg)

![](_page_35_Picture_128.jpeg)

| ピン           | 信号           | ピン              | 信号         |
|--------------|--------------|-----------------|------------|
| $\mathbf{1}$ | <b>DAO00</b> | $\bf{2}$        | <b>GND</b> |
| 3            | <b>DAO01</b> | 4               | <b>GND</b> |
| 5            | <b>DAO02</b> | $6\phantom{1}6$ | <b>GND</b> |
| 7            | <b>DAO03</b> | 8               | <b>GND</b> |
| 9            | <b>DAO04</b> | 10              | <b>GND</b> |
| 11           | <b>DAO05</b> | 12              | <b>GND</b> |
| 13           | <b>DAO06</b> | 14              | <b>GND</b> |
| 15           | <b>DAO07</b> | 16              | <b>GND</b> |
| 17           | <b>REF0</b>  | 18              | $+15V$     |
| 19           | REF1         | 20              | -15V       |

J2:アナログ1出力コネクタ(基本側)

REF0,REF1、+15V、-15V は当ボードからの出力信号です。負荷は接続しないでください

| ピン             | 信号               | ピン       | 信号         |
|----------------|------------------|----------|------------|
| $\mathbf{1}$   | <b>DAO08</b>     | $\bf{2}$ | <b>GND</b> |
| 3              | <b>DAO09</b>     | 4        | <b>GND</b> |
| 5              | <b>DAO10</b>     | 6        | <b>GND</b> |
| $\overline{7}$ | <b>DA011</b>     | 8        | <b>GND</b> |
| 9              | <b>DAO12</b>     | 10       | <b>GND</b> |
| 11             | <b>DA013</b>     | 12       | <b>GND</b> |
| 13             | <b>DAO14</b>     | 14       | <b>GND</b> |
| 15             | <b>DAO15</b>     | 16       | <b>GND</b> |
| 17             | REF <sub>2</sub> | 18       | $+15V$     |
| 19             | $\rm{REF}3$      | 20       | -15V       |

J3:アナログ2出力コネクタ(増設側)

REF2,REF3、+15V、-15V は当ボードからの出力信号です。負荷は接続しないで下さい J2,J3コネクタピン配置

![](_page_36_Figure_6.jpeg)

## D.変換式

![](_page_37_Picture_97.jpeg)

### E.プログラム作成における注意

### E-1.シリアルインターフェースコマンドの DADR への書き込み順序

DADR レジスタをバイト単位でアクセスする時は上位 DADR(H)と下位 DADR(L)の順序 にご注意ください.シリアルインターフェースコマンドは上位レジスタに書き込まれたと きに DAC へ送信されます.x86 系 CPU で outb()命令や outportb()命令、Z80 系 CPU で out 命令を使う場合は下位,上位の順に書き込んでください.

x86 系 CPU でワードアクセスする場合は問題ありません.

### E-2.LDAC 設定

LDAC を設定した場合,シリアルインターフェースコマンドを書き込むまでに十分な待 ち時間をとってください.LDAC のビットを 1 から 0 に設定するときは 3μ秒以上,0 から 1に設定するときは50μ秒以上待つ必要があります. 4ビットの LDAC の中で1ビットで も0から1に変わるビットがあれば50μ秒以上待ちます.

![](_page_38_Picture_251.jpeg)

### E-3.待ち時間の作成

シリアルインターフェースコマンドが DADR レジスタへ書き込まれると,CPLD が DAC へ送信完了するまでに 2.9μ秒かかります.この時間を利用して待ち時間を作成することが できます.

シリアルインターフェースコマンドの最上位4ビットが"C"のときは DAC への送信は 実際には行われず, CPLD 内部での処理のみになり, BUSY フラグのみ有効となります. フローチャートを次に示します.

![](_page_39_Figure_0.jpeg)

### E-4.ビジーチェックの必要性

 DADR レジスタにシリアルインターフェースコマンドが書かれると,CPLD 内部で DAC  $\angle$ の通信処理が実行されます. この処理には 2.9μs の時間が必要で、実行中につぎのコマ ンドを書き込むと誤動作を生じます.

 そのため,連続してコマンドを書き込むときは INTSTAT レジスタの BUSY ビットが 0 であることを確認し(ビジーチェック),つぎのコマンドを書き込む必要があります.

しかし, 使用する CPU ボードの PC/104 バスアクセスタイムによっては、ビジーチェッ クが不要な場合があります. たとえば PentiumⅢクラスのボードでも PC/104 バスアクセ スタイムが 16μs 程度と余裕を持った製品があり,この場合はビジーチェックなしに連続 してコマンドを書き込むことが可能です.

ただし、弊社の高速 Z80 CPU カード MPCZ-16EX を使用する場合は2バイト(上位→ 下位)の I/O アクセスのサイクルタイムが最速で 800ns (外部 I/O・ウエイト・コントロー ルとメモリ・ウエイト・コントロールを1ウエイトに設定したとき)となるおそれがある ため,ビジーチェックを入れてください.ビジーチェックをしない場合は処理時間を考慮 してプログラムを作成してください.

;MPCZ-16EX で I/O サイクルタイムが最小となる例

;(メモリ=1ウエイト,I/O=1ウエイト設定時)

![](_page_40_Picture_185.jpeg)

; ※1実行後から※2 までの時間(1+1+4+2)が 8 クロックとなる.

なお, アクセスタイムを測定するにはボード上の IC, U1 (74HCT245)の 19番ピンを オシロスコープで観測し,信号が Low レベルの時間を測定します.

### F.電源投入時のDAC出力状態に関する注意

電源投入直後の DAC 出力の状態にご注意ください.DAC 出力は"電源立ち上がり時間 +約 10ms"は不安定になります. その後は OV または、-Vref (出力の極性設定により異な る)が出力されます.

![](_page_41_Figure_2.jpeg)

## MPC104-ISODAC12 取扱説明書

株式会社エンベデッドテクノロジー

 〒578-0946 大阪府東大阪市瓜生堂 3 丁目 8-13 奥田ビル 2F TEL:06-6224-1137 FAX:06-6224-1138